# **ACHIEVING THE STABILITY MARGINS IN BODE'S METHOD**

**Dr Richard Mitchell Cybernetics Intelligence Research Group Department of Cybernetics The University of Reading, UK R.J.Mitchell@reading.ac.uk**

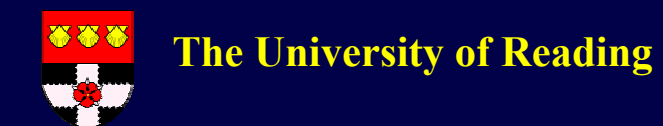

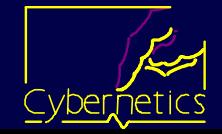

#### **Overview**

 **Bode's fundamental work uses asymptotes to allow a system to be stabilised having max possible gain over a given bandwidth with suitable gain and phase margin**

**(It's a method of placing poles/zeros)**

- **But, as uses asymptotes, actual margins can be very different from specified**
- **A solution is presented, in which margins are preprocessed before being applied**

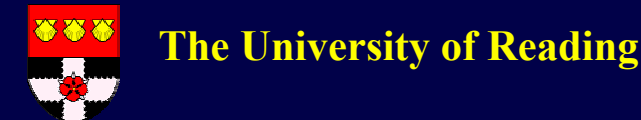

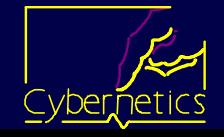

## Frequency Shape for Bode's Design

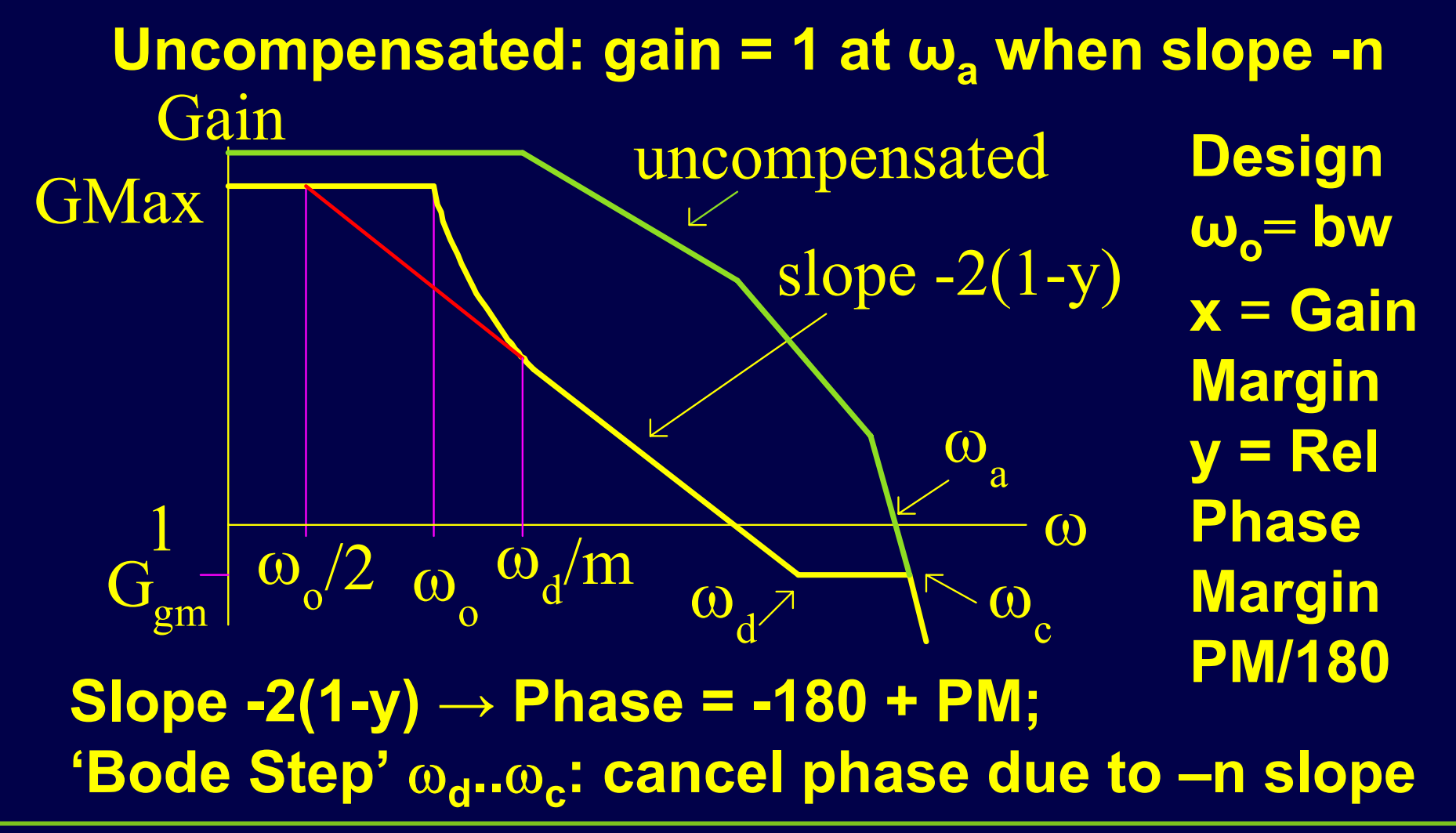

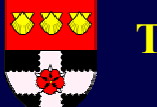

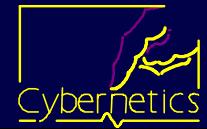

## Loop Transfer Function

 $y^2 * (1 + s/\omega_d)$  $_{\rm O}$  +1  $^{-1}$  + S/ $\omega$ <sub>2</sub>  $(1 +$  S/ $\omega$ <sub>C</sub> $)$ <sup>n</sup> 2 o2 $1 + S/\omega_0^2$  + S/ $\omega_0$  + 1  $1 + S/\omega_2$  (1+ S/  $_{*}$  1+s/ $\omega$ 1  $_{*}$  (1+s/ $\omega$  $1 + S/\omega$  $s^2/\omega_0^2 + s/\omega_0 + 1$  1+S/ $\omega_2$  (1+s/ $\omega_1$ **GMax**  $\sqrt{\omega_0^2 + s/\omega_0 + 1}$  1+s/ $\omega_2$  (1+ 2

**Second order element for low freq response. (easier for students to understand than Bode's irrational element) Lead Lag to approximate slope -2(1-y) Can be better to have multiple lead lags But actual GM and PM differ from specified …**

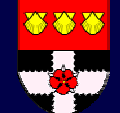

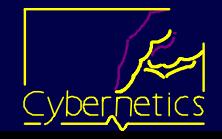

## So Iterate Design for GM and PM

#### **As actual margins differ from specified, do design, note errors and redesign**

*gms = gm; pms = pm; % initialise specified gm/pm DoBodeDesign; % and calc gma and pma while num of iterations < 8 & ... abs(gm – gma) + abs (pm – pma) > 0 do gms = gms - gma + gm; % new gm to specify pms = pms - pma + pm; DoBodeDesign end % limit iterations in case algorithm cycles*

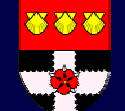

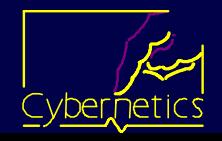

## Typical Result

**(**<sup>ω</sup>**a = 100 rad/s, n = 4)** <sup>ω</sup>**o LLag GM PM GMax GMact PMact 0.03 1 15 45 42478 18 39 0.03 2 15 45 42478 19 48**  *Then do iteration, results of which* **GMs PMs GMax GMact PMact 11 56 18629 15 45 11 45 56645 15 45 Run tests for different n,**  $ω_0$ **, GM and PM** 

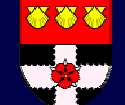

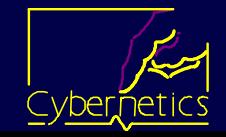

## **Graphs: GMs and PMs vs w.**

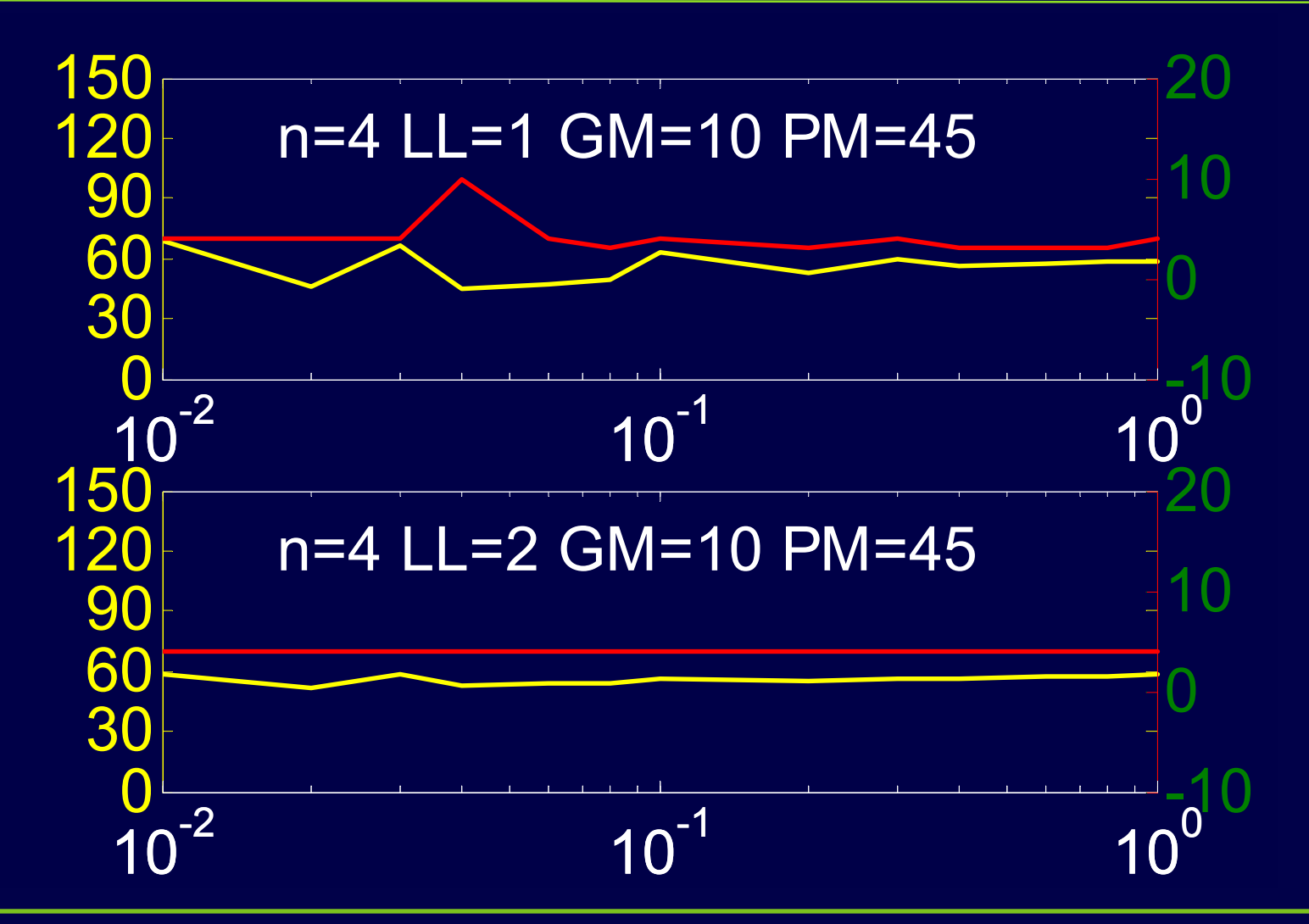

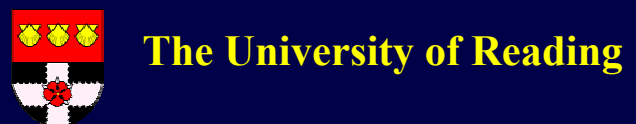

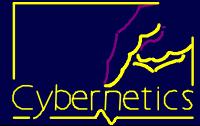

#### Models

- **Graphs show ~ linear relationship between**  <sup>ω</sup>**o and GMs and PMs, for different values of n, LLag, GM and PM; partic if use 2 LLag**
- **So produce separate models for each**
- $\blacklozenge$  $GMs = Goff + Gfac * \omega_o$
- $\blacklozenge$  $PMs = Poff + Pfac * \omega_o$
- $\blacklozenge$ **But use many models, so for each n, LLag:**
- $\blacklozenge$ **GMs = G0 + G**ω**\***ω**<sup>o</sup> + Ggm\*GM + Gpm\*PM**
- $\blacklozenge$ **PMs = P0 + P**ω**\***ω**<sup>o</sup> + Pgm\*GM + Ppm\*PM**
- $\blacklozenge$ **Both work, second nicer as fewer models**

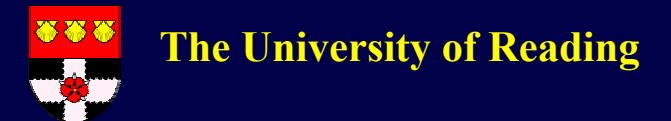

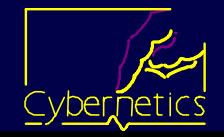

## Results Actual GM/PM (for n = 4)

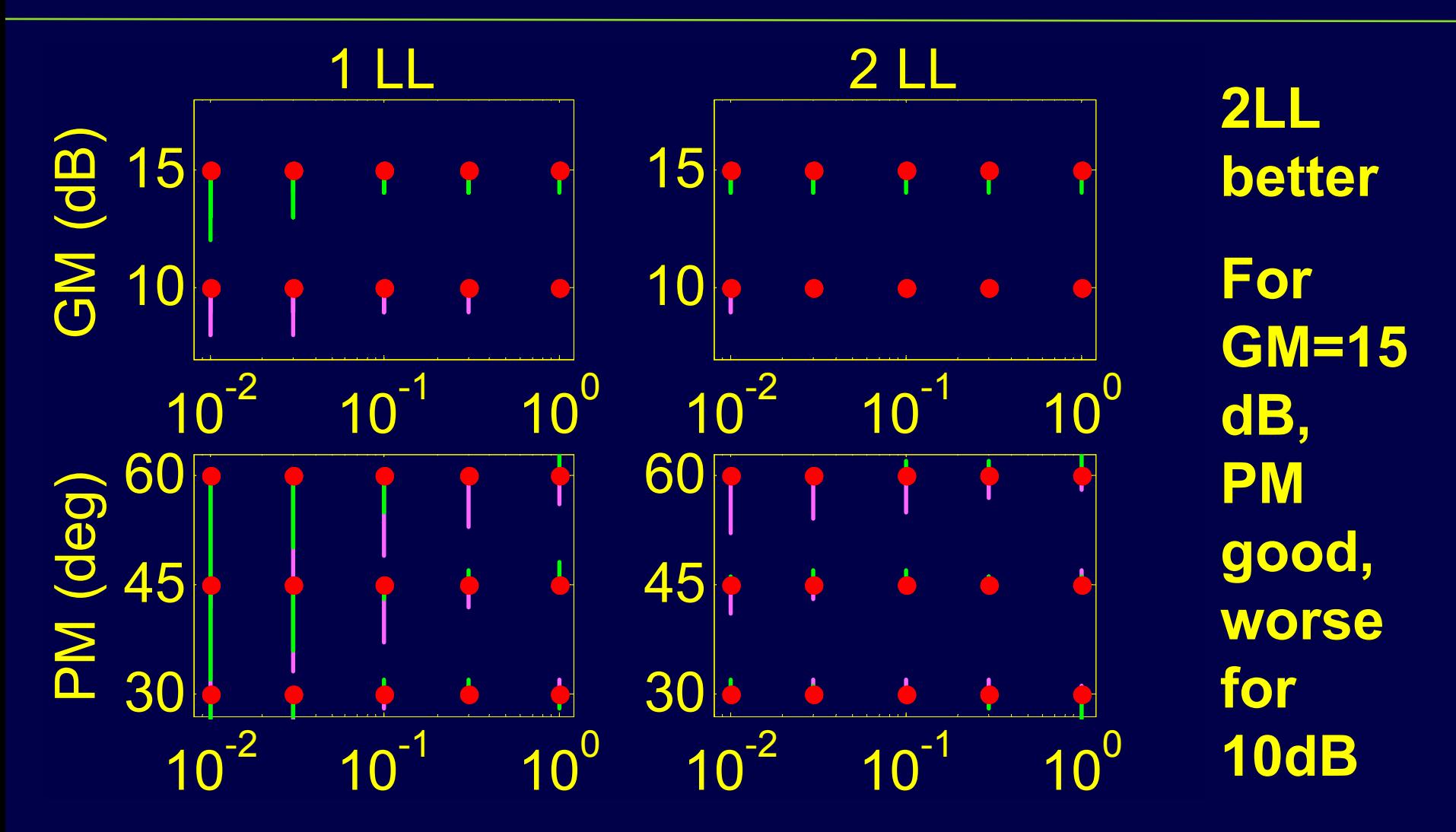

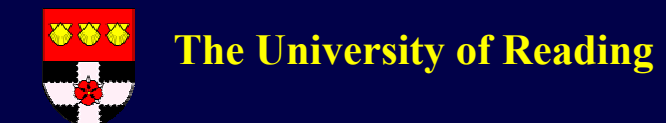

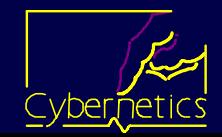

### Conclusion

- **Bode's Maximum Available Feedback Method gives approximate response: often actual stability margins in error.**
- **However, particularly if have 2 lead-lags for 'fractional slope', a linear model can be used to pre-process the margins, the results being fed into Bode's method, so that the desired margins are achieved.**

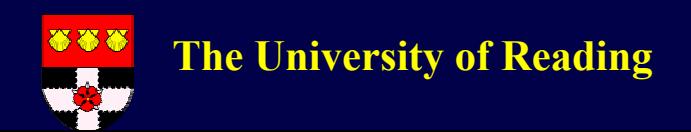

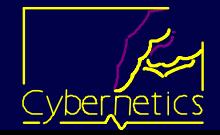